## **Mattermost Tipp: Auf Beiträge antworten...**

… so dass es übersichtlich bleibt.

Mattermost erzeigt in den Kanälen eine lange Liste aller Beiträge. Das hat den Vorteil, dass man beim durchscrollen stets alles sieht. Damit in diesem Rahmen aber sinnvolle "Konversationen" möglich werden, sollte man neue Gedanken **nicht einfach global unten anfügen**, **sondern** auf den jeweiligen Beitrag, auf den man Bezug nehmen möchte **antworten**.

From: <https://wiki.qg-moessingen.de/>- **QG Wiki**

Permanent link: **<https://wiki.qg-moessingen.de/anleitungen:mattermost:antworten:start?rev=1579168994>**

Last update: **16.01.2020 11:03**

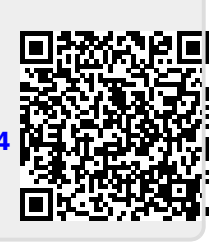